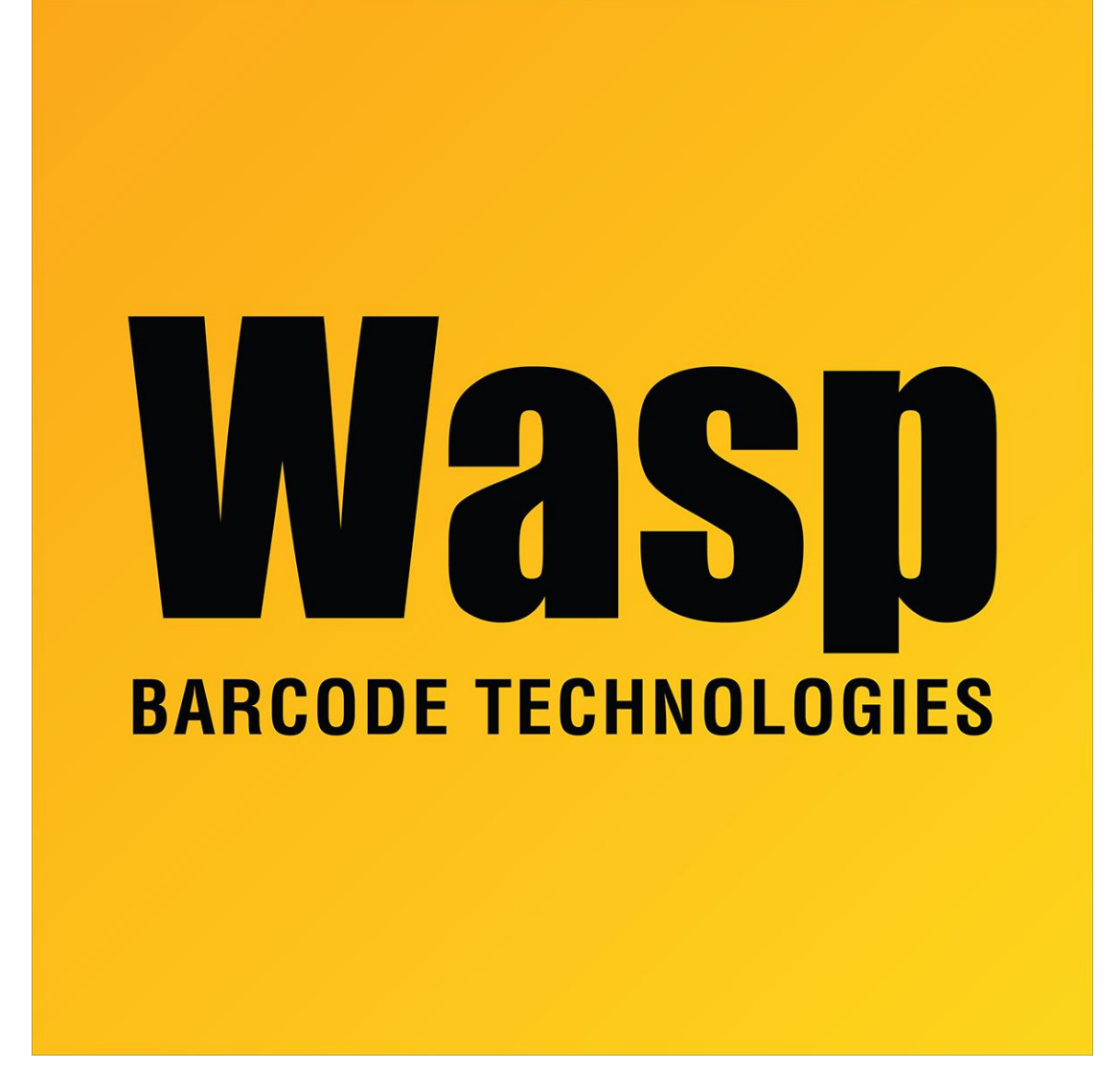

[Portal](https://support.waspbarcode.com/) > [Knowledgebase](https://support.waspbarcode.com/kb) > [Discontinued Products](https://support.waspbarcode.com/kb/discontinued-products) > [WaspTime](https://support.waspbarcode.com/kb/wasptime) > [Version 7](https://support.waspbarcode.com/kb/version-7-4) > [WaspTime v7:](https://support.waspbarcode.com/kb/articles/wasptime-v7-list-of-reports-filenames-and-descriptions) [List of Reports, Filenames, and Descriptions](https://support.waspbarcode.com/kb/articles/wasptime-v7-list-of-reports-filenames-and-descriptions)

## WaspTime v7: List of Reports, Filenames, and Descriptions

Scott Leonard - 2019-02-07 - in [Version 7](https://support.waspbarcode.com/kb/version-7-4)

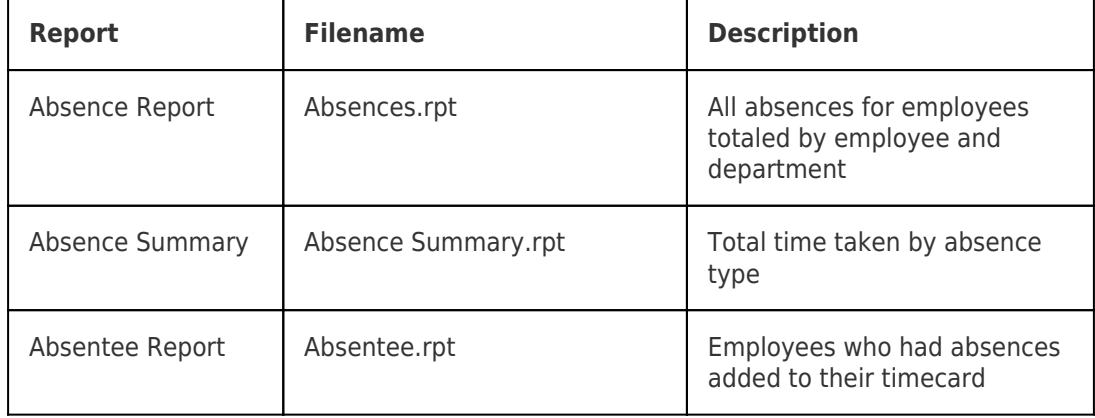

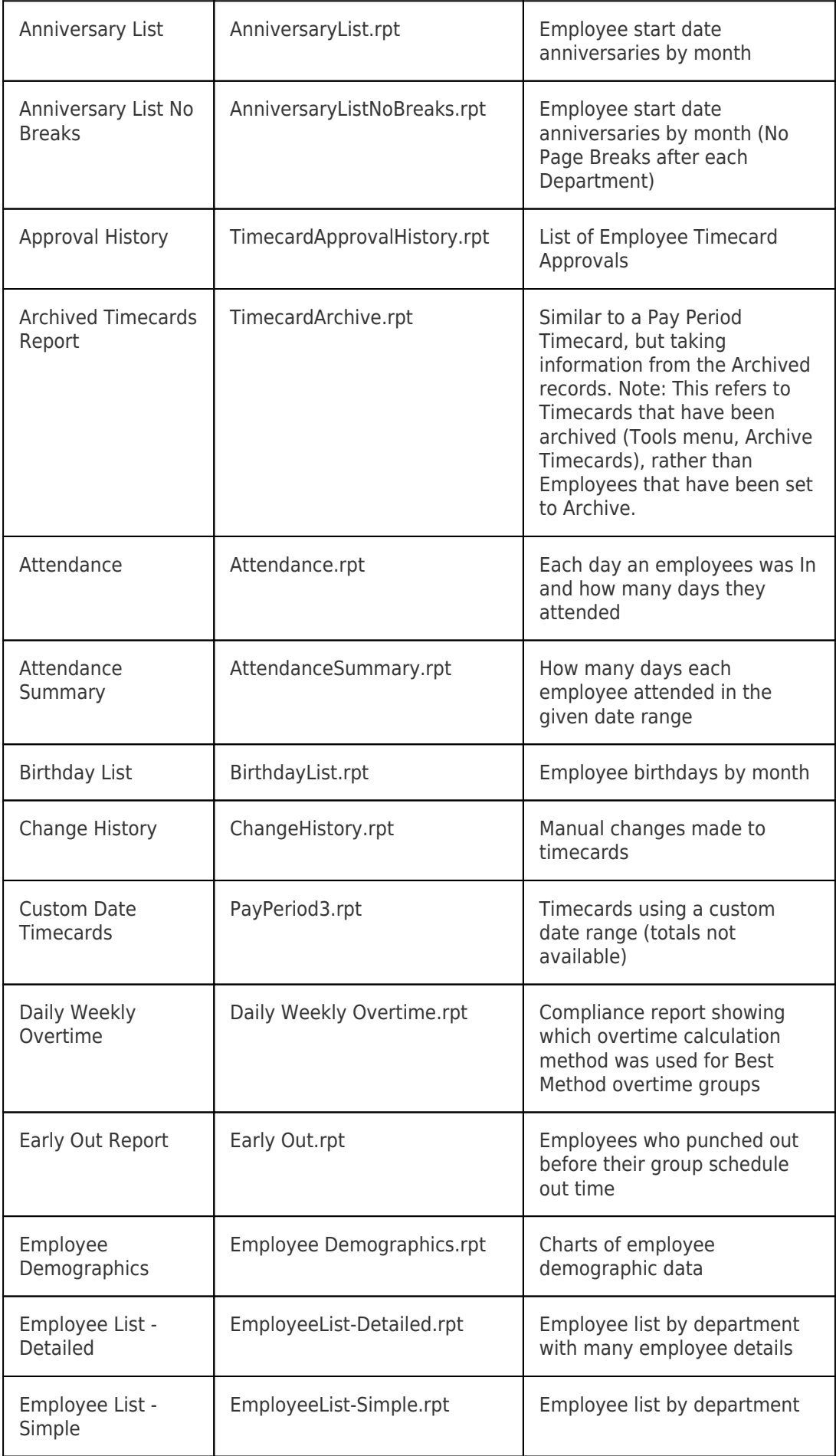

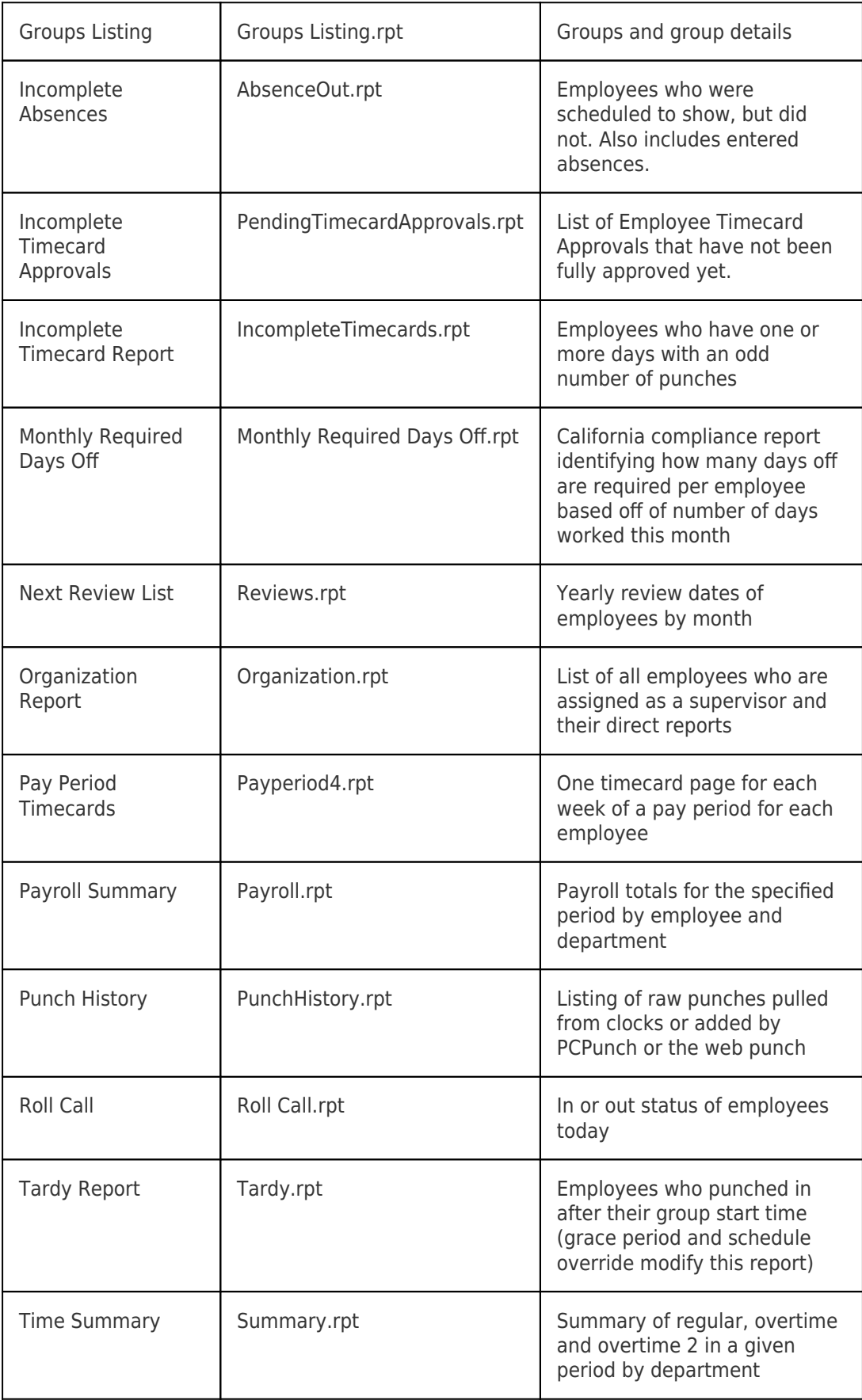

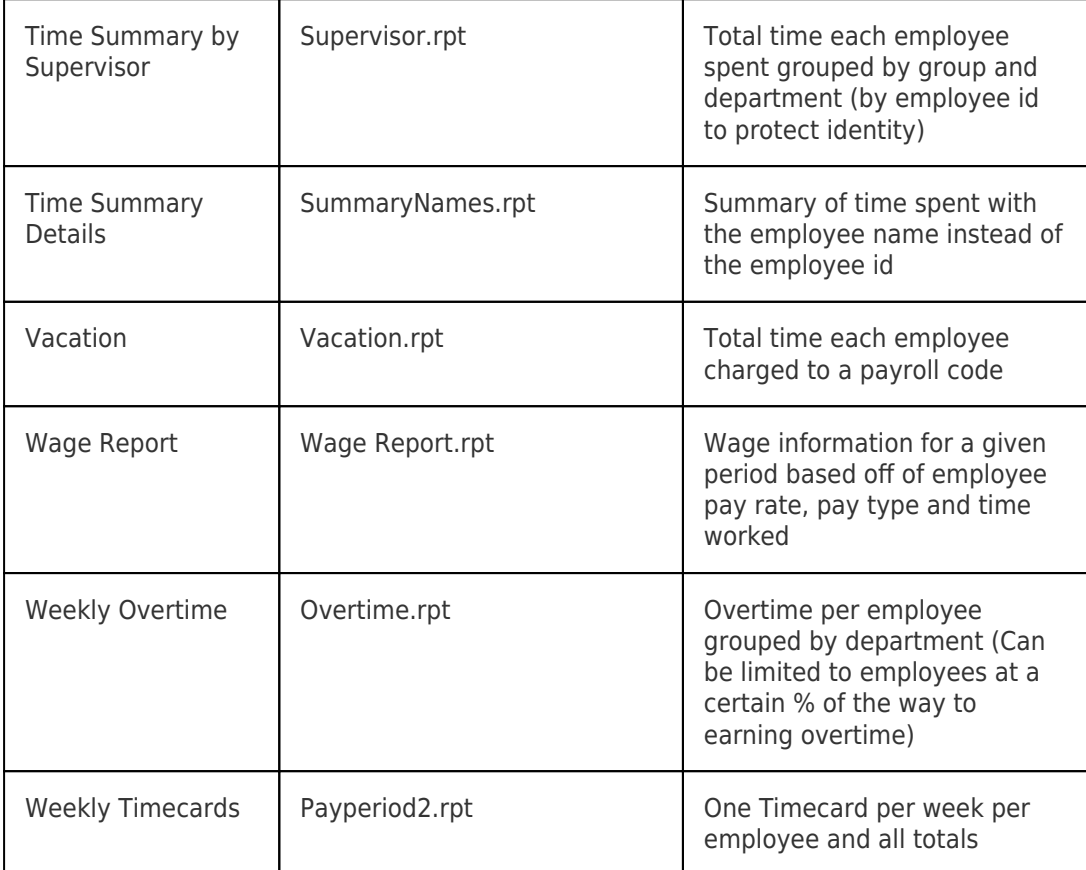